### <<Avid Media Composer >>

<< Avid Media Composer

- 13 ISBN 9787514202618
- 10 ISBN 7514202617

出版时间:2011-9

页数:178

PDF

http://www.tushu007.com

## <<Avid Media Composer >>

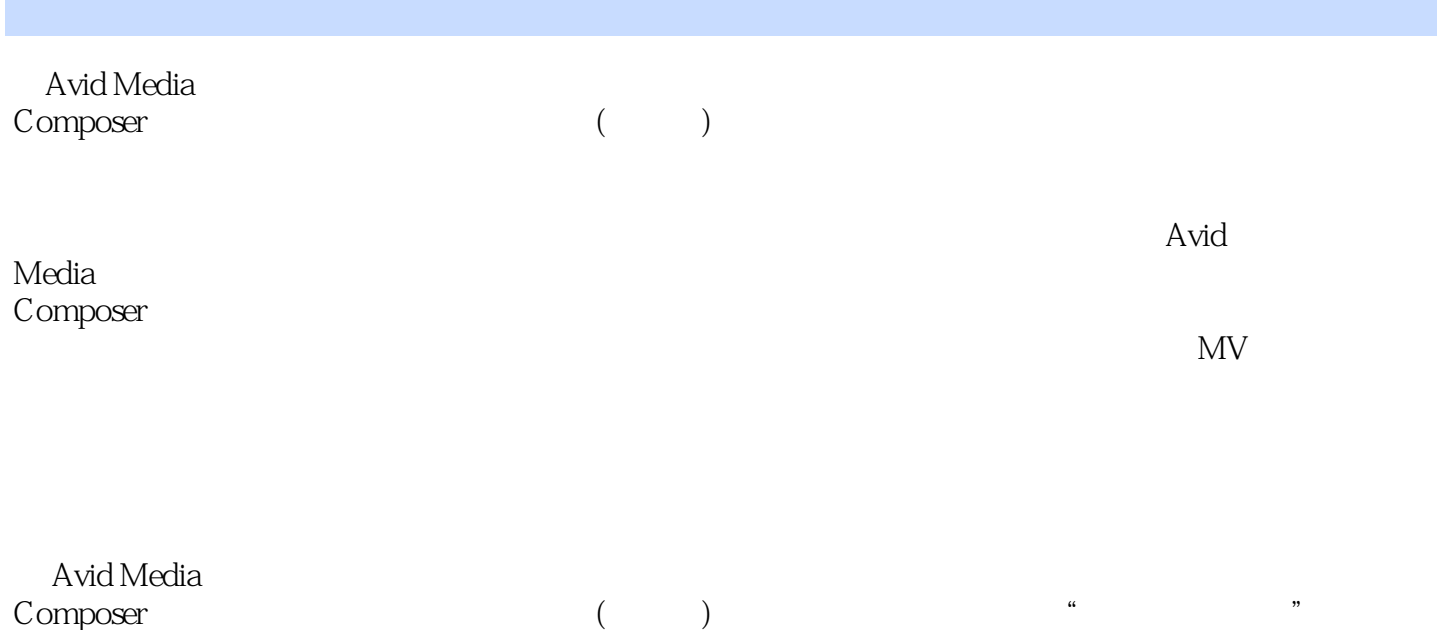

*Page 2*

# <<Avid Media Composer

#### 01 Avid Media Composer

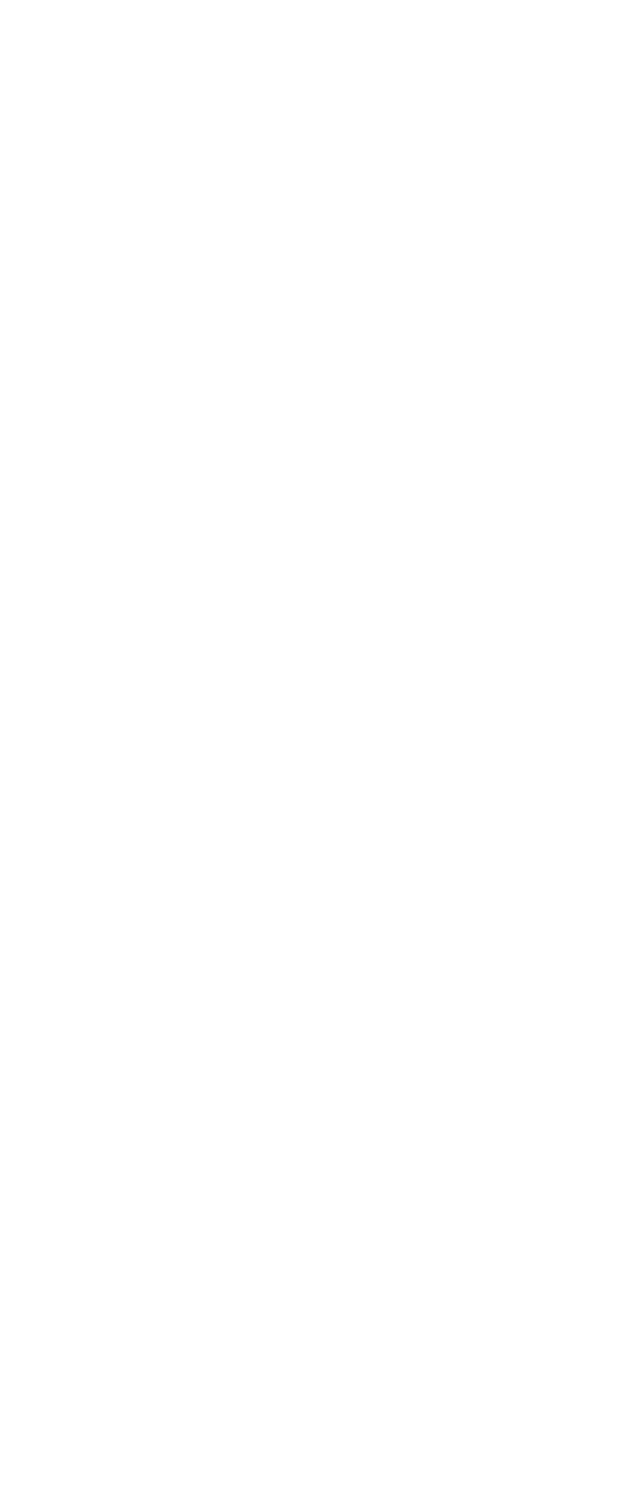

<<Avid Media Composer >>

 $\sim$  2

<<Avid Media Composer >>

## <<Avid Media Composer >>

" " " :Avid Media Composer

 $\kappa$ 

" "The "Home of the "Avid Media Composer"

## <<Avid Media Composer >>

本站所提供下载的PDF图书仅提供预览和简介,请支持正版图书。

更多资源请访问:http://www.tushu007.com